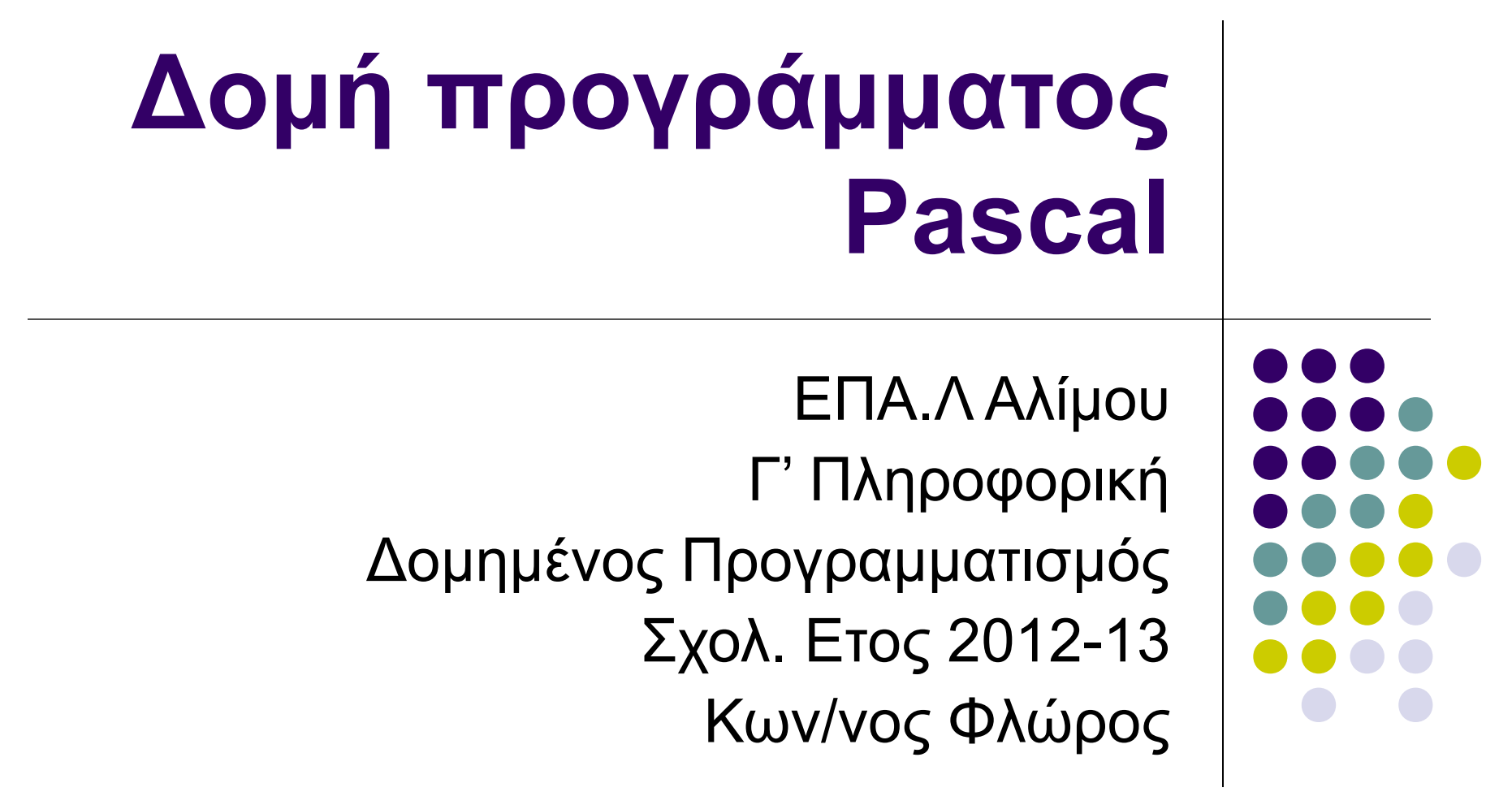

#### **Δομή προγράμματος Pascal**

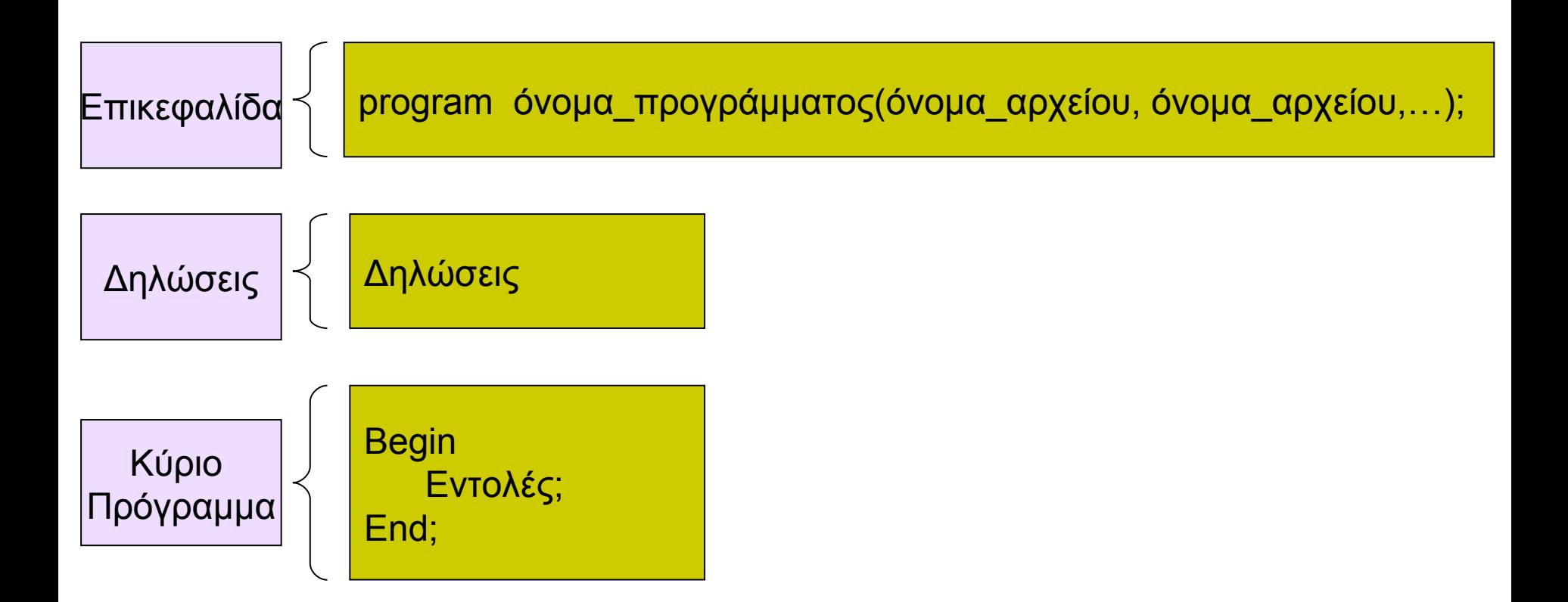

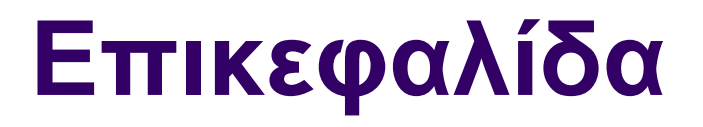

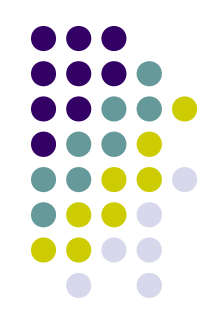

- Ένα πρόγραμμα Pascal αρχίζει με τη **δεσμευμένη** λέξη **program** που ακολουθείται από το όνομα του προγράμματος και μια λίστα με **ονόματα αρχείων**  (μονάδες εισόδου/εξόδου, αρχεία που χρησιμοποιούνται κατά την εκτέλεση.
- Παραδείγματα:

```
Program Test 1(input, output);
```

```
Program Test_2;
```
## **Δηλώσεις (1)**

 Η επικεφαλίδα ακολουθείται από προτάσεις **δηλώσεων (declarations)**.

- Δηλώσεις **σταθερών (constants)**
- Παραδείγματα:

#### **const**

```
pososto=20;
nomos='Αττικής'
fpa=0.19;
max=100;
Name='Blaise Pascal';
Letter='y';
```
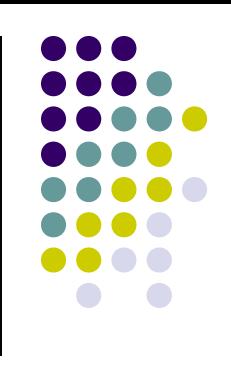

# **Δηλώσεις (2)**

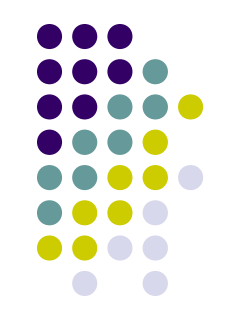

- Η επικεφαλίδα ακολουθείται από προτάσεις **δηλώσεων (declarations)**.
- Δηλώσεις **σταθερών (constants)**
- Δηλώσεις **τύπων (type),** εφόσον ορίζονται νέοι τύποι
- **type** description = **record** arim : integer; model : string[20] engine : string[8]; **end;**

## **Δηλώσεις (3)**

- Η επικεφαλίδα ακολουθείται από προτάσεις **δηλώσεων (declarations)**.
- Δηλώσεις **σταθερών (constants)**
- Δηλώσεις **τύπων (type)**
- Δηλώσεις **μεταβλητών (variables)**

**var**

```
 timi : integer;
 foros : real;
katharo poso, misthos : real;
 onoma, eponymo : string[20];
 Answer : char;
```
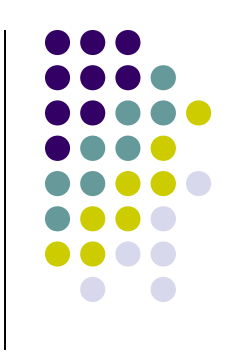

### **Δηλώσεις (4)**

- Δηλώσεις **σταθερών (constants)**
- Δηλώσεις **τύπων (type)**
- Δηλώσεις **μεταβλητών (variables)**
- **Συναρτήσεις (Functions)**
- **Διαδικασίες (Procedures)**
- **function Ypol\_emb(a:Real):** Real;
- **procedure Ektyposi;**

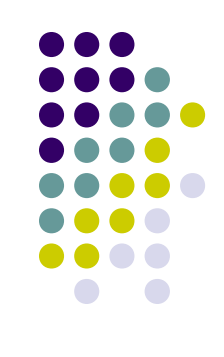

#### **Κύριο πρόγραμμα**

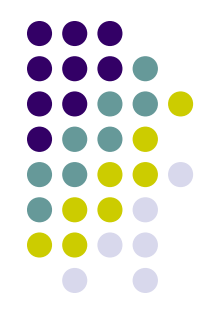

- Η λέξη **begin** δηλώνει την αρχή των εντολών του κύριου προγράμματος ενώ η εντολή **end με τελεία (.)** το τέλος του προγράμματος.
- **Program «όνομα προγράμματος» {δηλώσεις δεδομένων} (σταθερές, τύποι, μεταβλητές) {υποπρογράμματα} Begin {κώδικας προγράμματος} End.** • **Κάθε εντολή που γράφεται τελειώνει υποχρεωτικά με ερωτηματικό (;).** • **Το ερωτηματικό ; είναι το διαχωριστικό των εντολών** • **Δεν είναι υποχρεωτικό να γραφεί όταν η επόμενη εντολή**

س<br>مس

**αρχίζει με end**